### An Introduction UF Research Computing

Matt Gitzendanner Assoc. Sci., Biology/FLMNH UF HPC User Support magitz@ufl.edu

Oleksandr "Alex" Moskalenko UF HPC Bio User Support om@hpc.ufl.edu

# UF Research Computing UNIVERSITY of

### ✦Mission

- Improve opportunities for research and scholarship
- Improve competitiveness in securing external funding
- Provide high-performance computing resources **and support** to UF researchers

### ✦Funding

- Faculty participation (i.e. grant money) provides funds for hardware purchases
	- Matching grant program!

### ✦Comprehensive management

- Hardware maintenance and 24x7 monitoring
- Relieve researchers of the majority of systems administration tasks

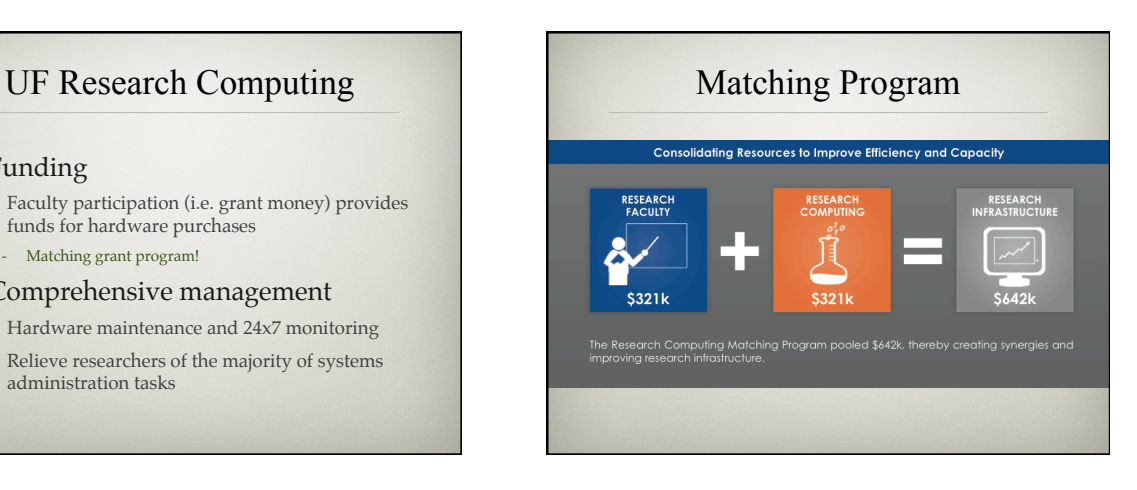

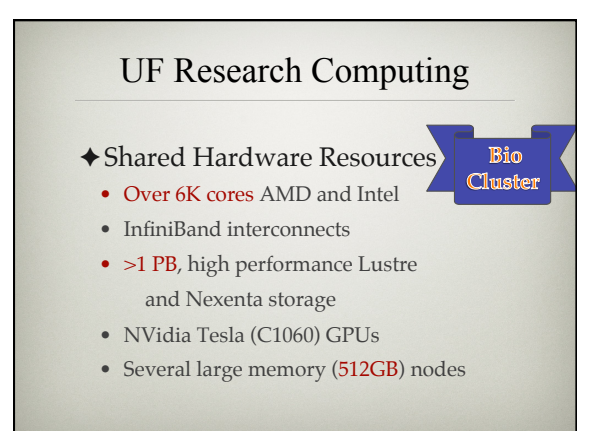

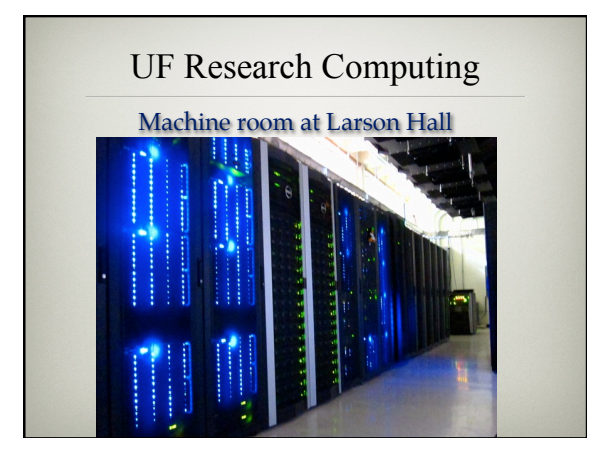

鱼

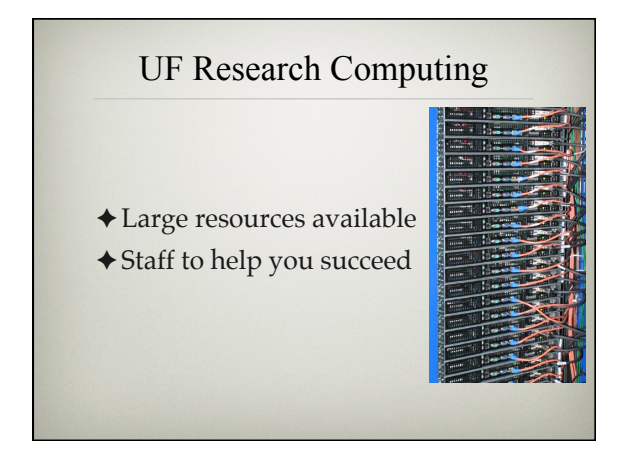

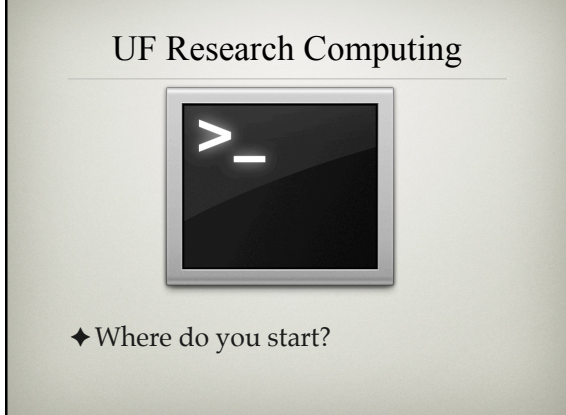

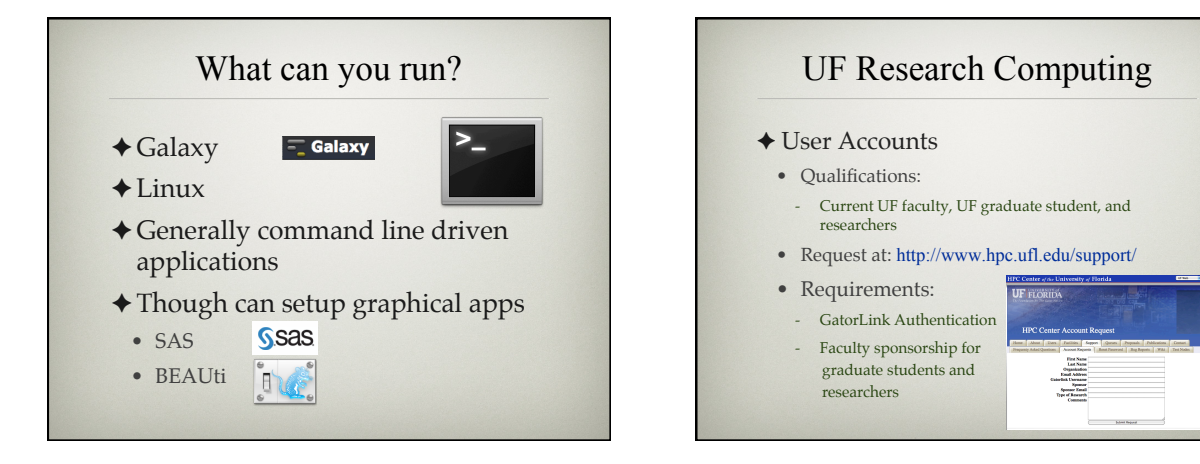

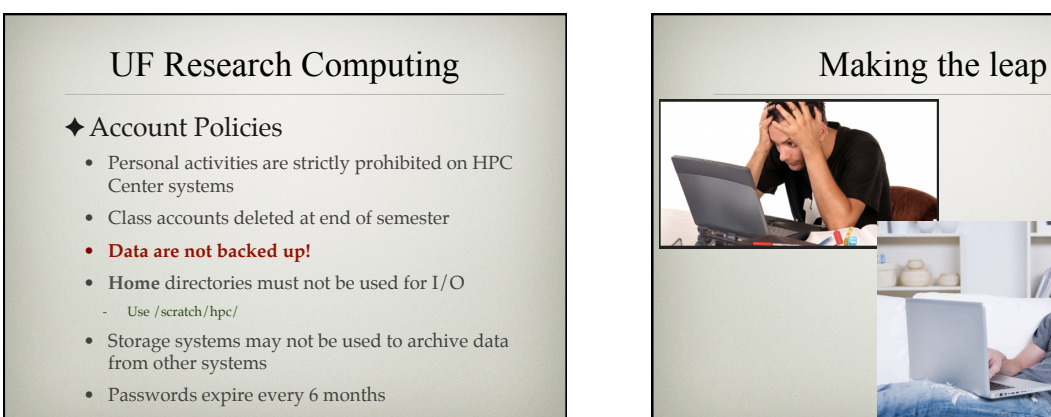

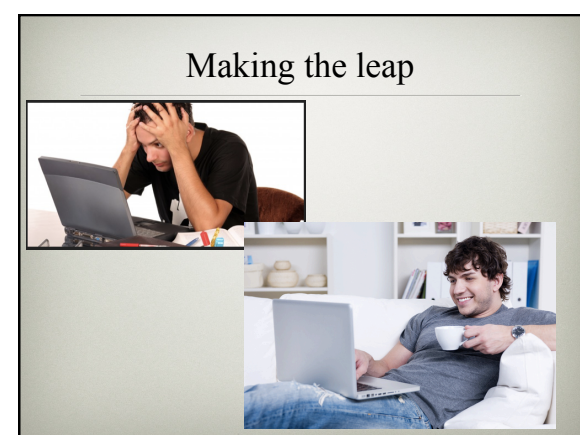

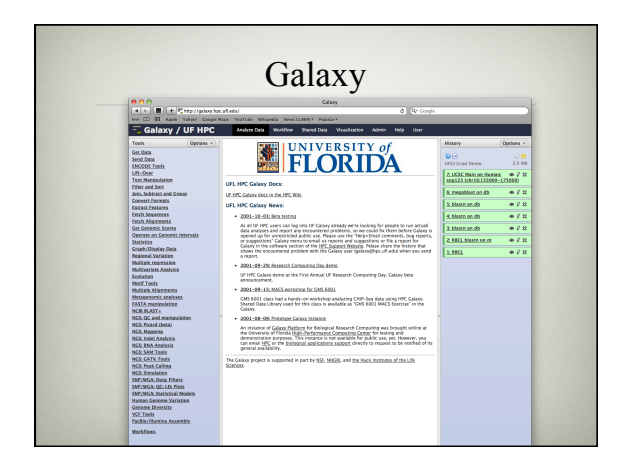

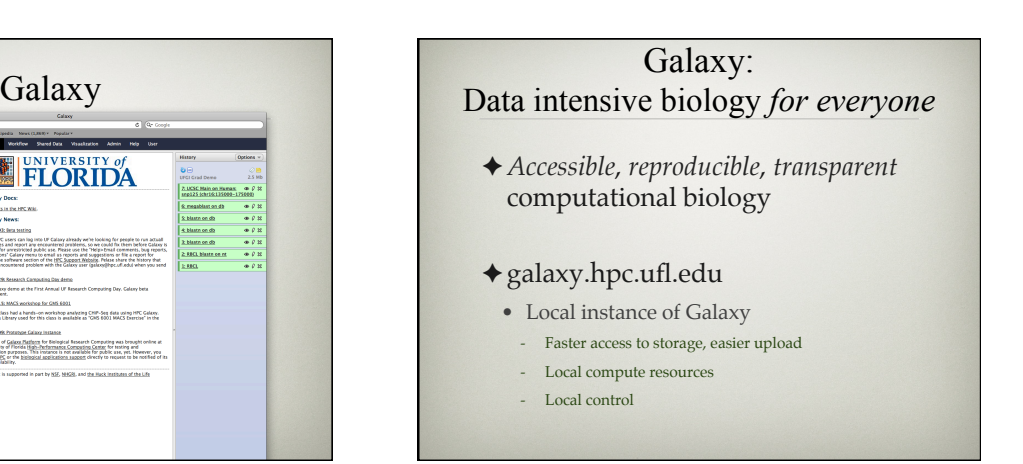

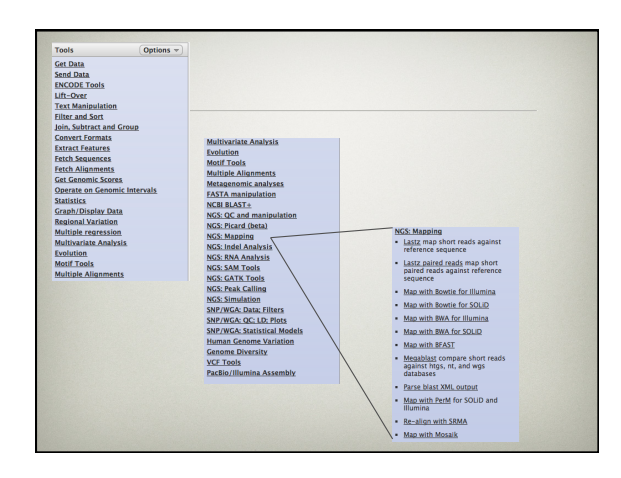

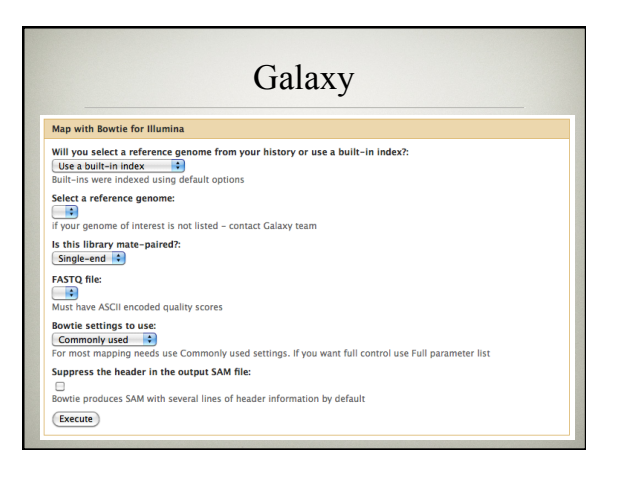

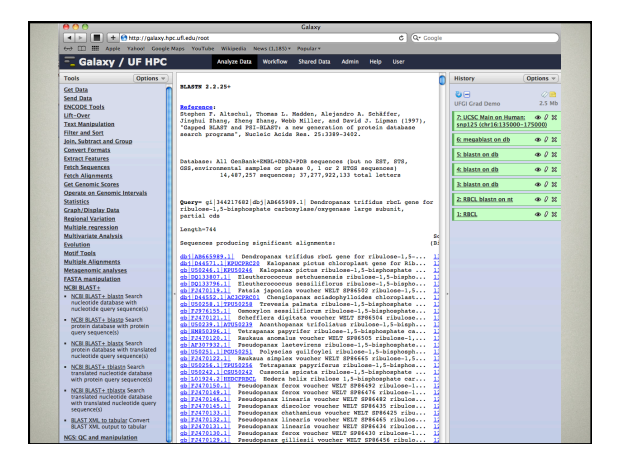

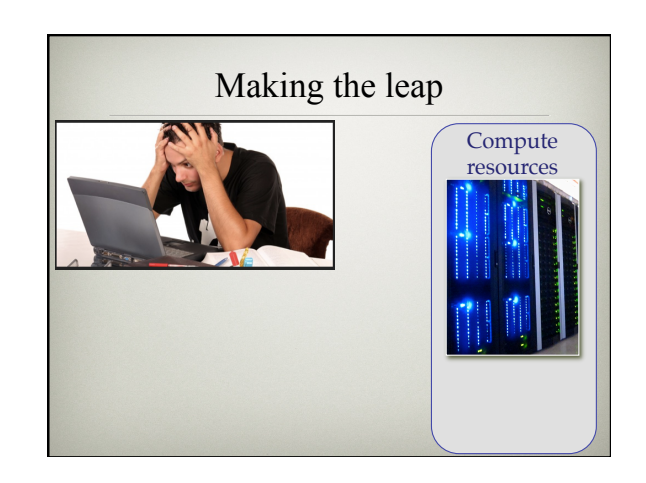

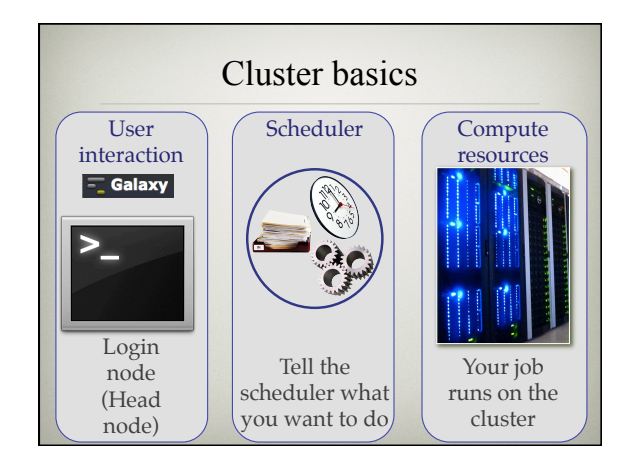

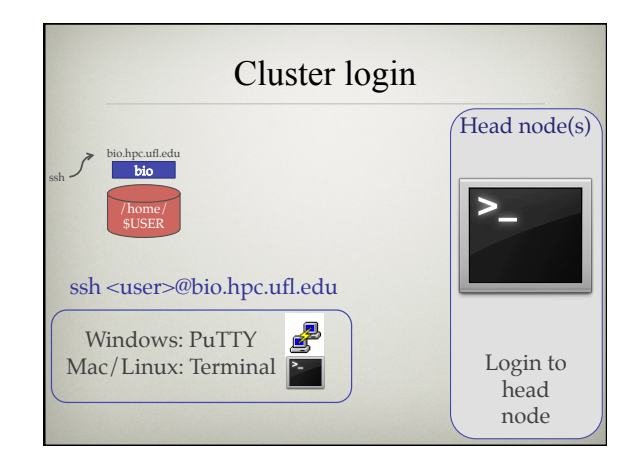

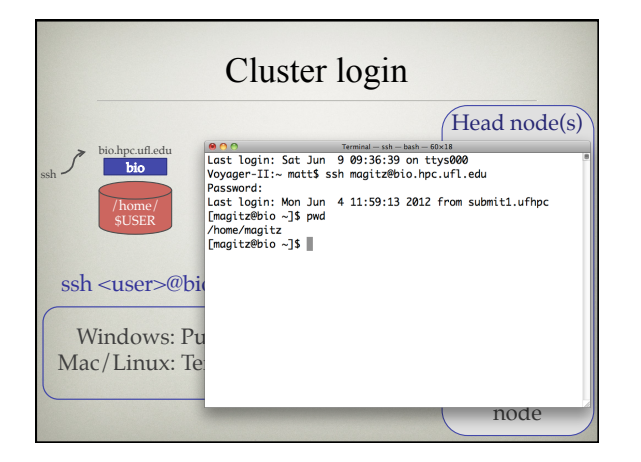

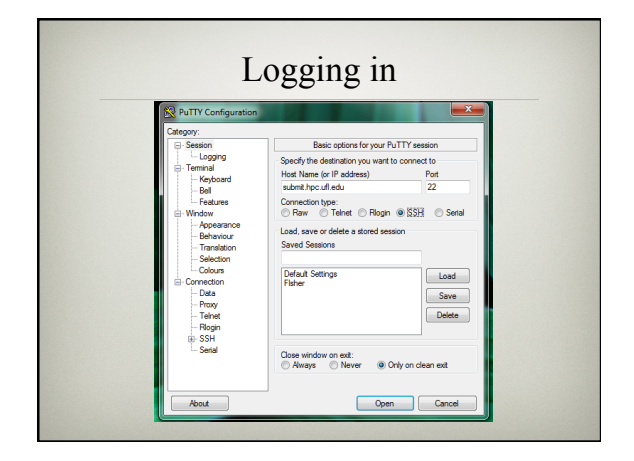

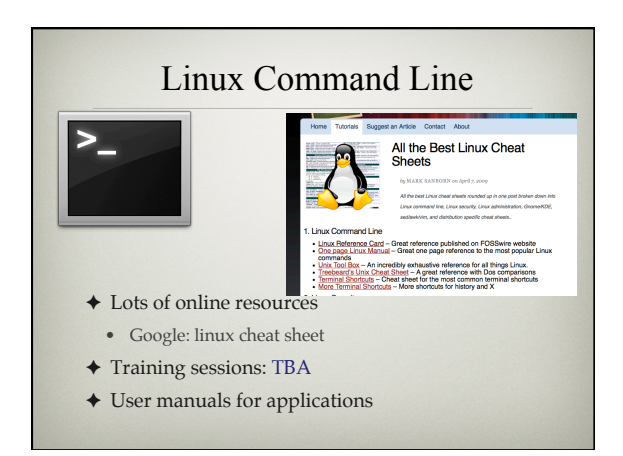

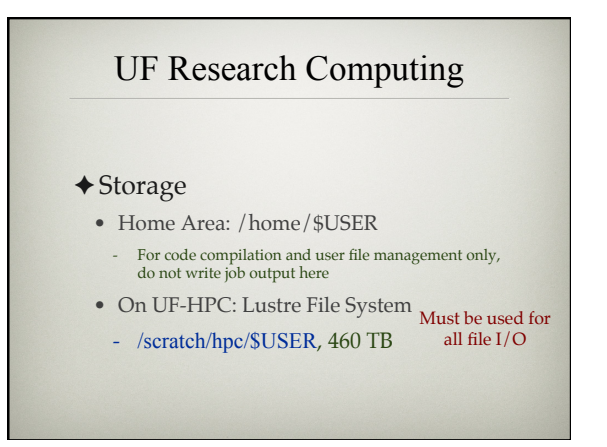

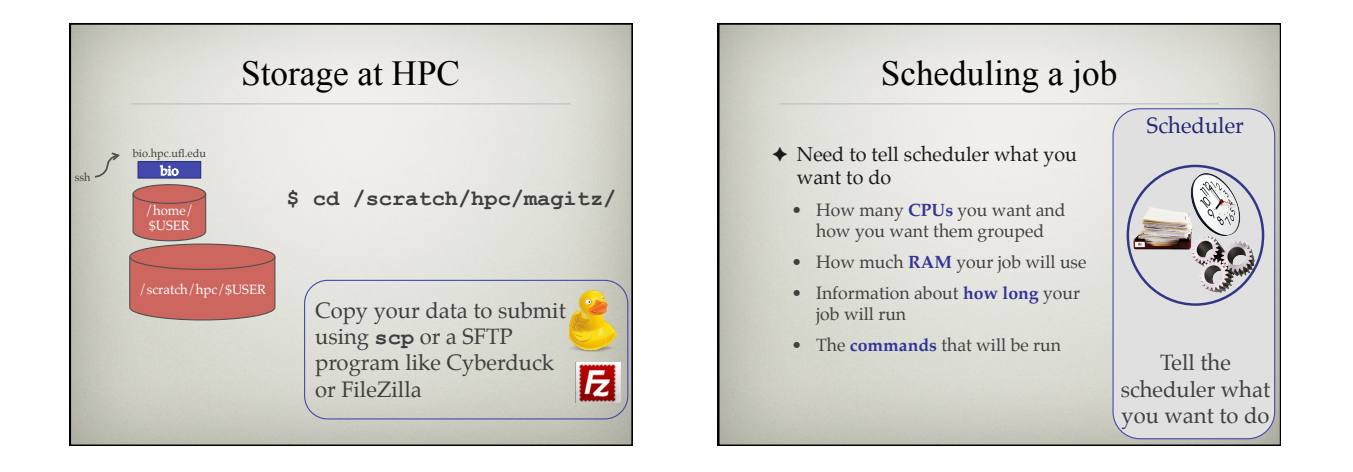

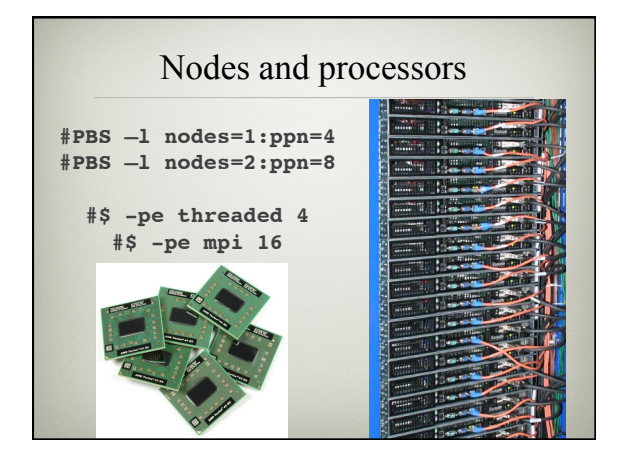

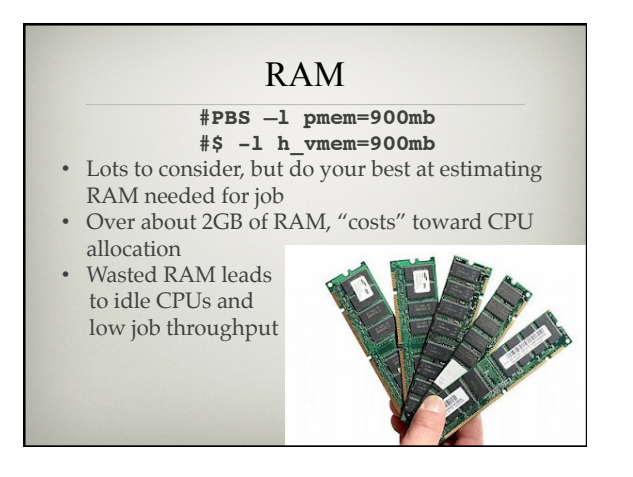

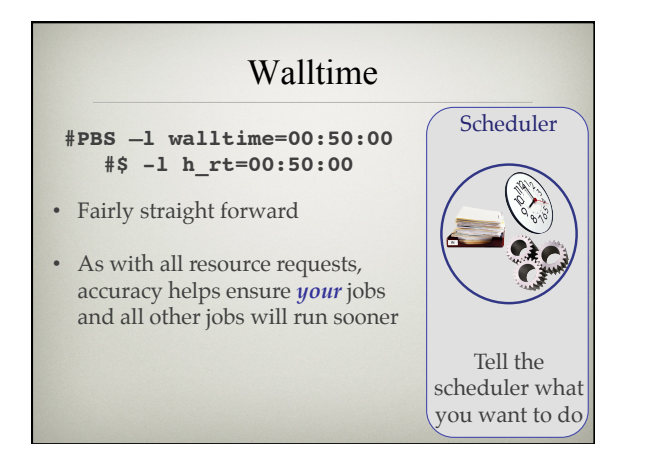

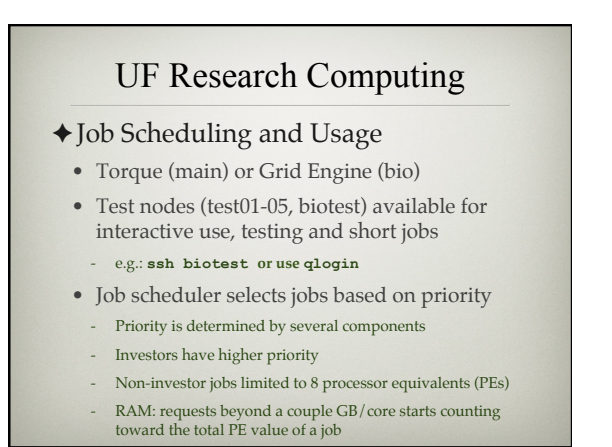

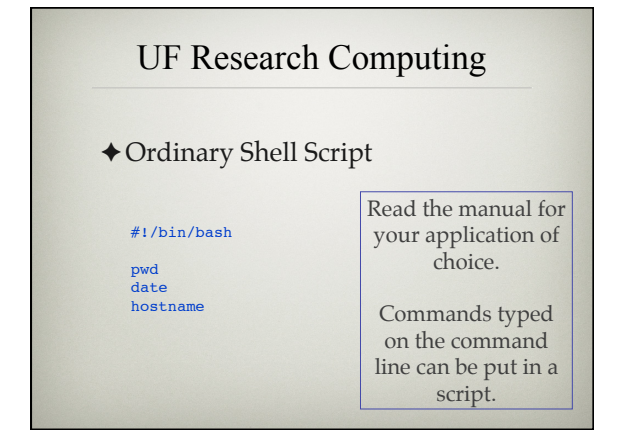

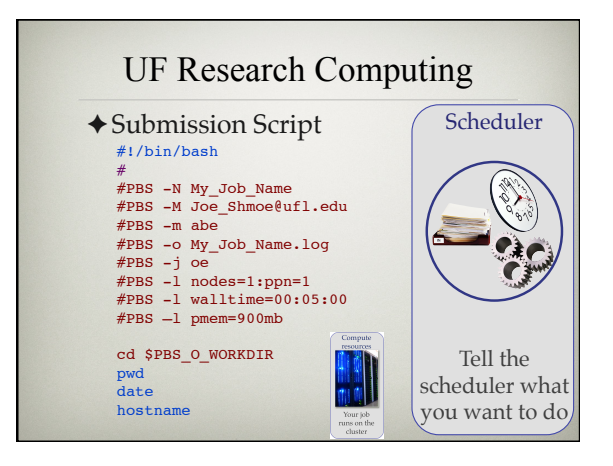

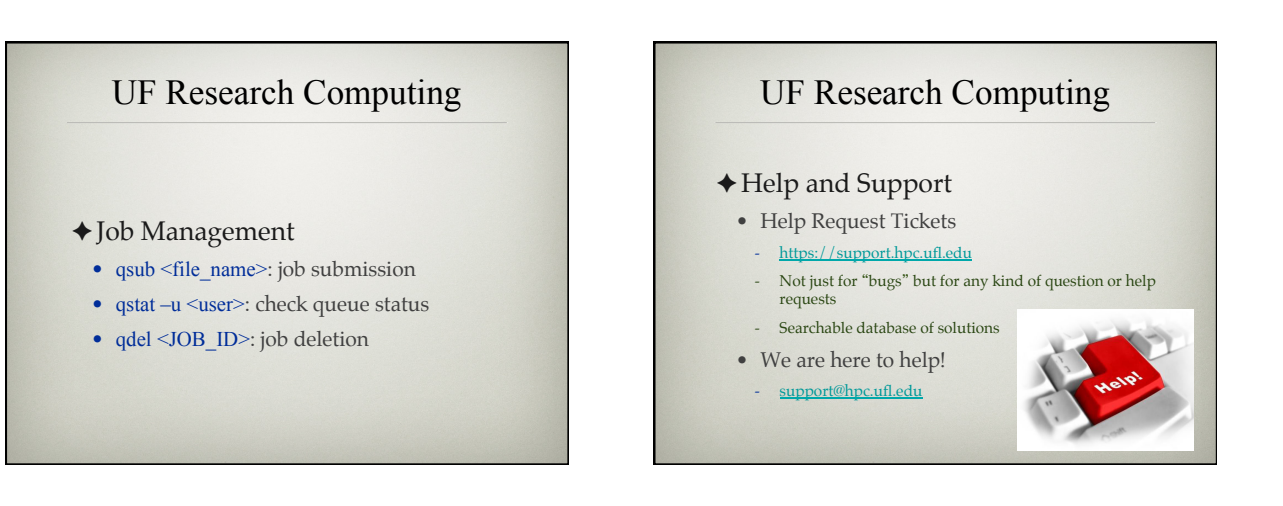

## UF Research Computing

✦ Help and Support (Continued)

- http://wiki.hpc.ufl.edu
	- Documents on hardware and software resources
- Various user guides
- Many sample submission scripts
- http://hpc.ufl.edu/support
- Frequently Asked Questions
- Account set up and maintenance

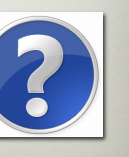